## PHP i MySQL. Tworzenie stron WWW

## Luke Welling, Laura Thomson

Drogi Czytelniku! Poni|ej zamieszczona jest errata do ksi|ki: ["PHP i MySQL. Tworzenie stro](https://helion.pl/ksiazki/php-i-mysql-tworzenie-stron-www-luke-welling-laura-thomson,phmsql.htm)n WWW"

Jest to lista bB dów znalezionych po opublikowaniu ksi |ki, zgBo zaakceptowanych przez nasz redakcj. Pragniemy, aby nasze pul wiarygodne i speBniaBy Twoje oczekiwania. Zapoznaj si z poni|s dodatkowe zastrze|enia, mo|esz je zgBoshttposd/ahdebisonmonpol/user/er

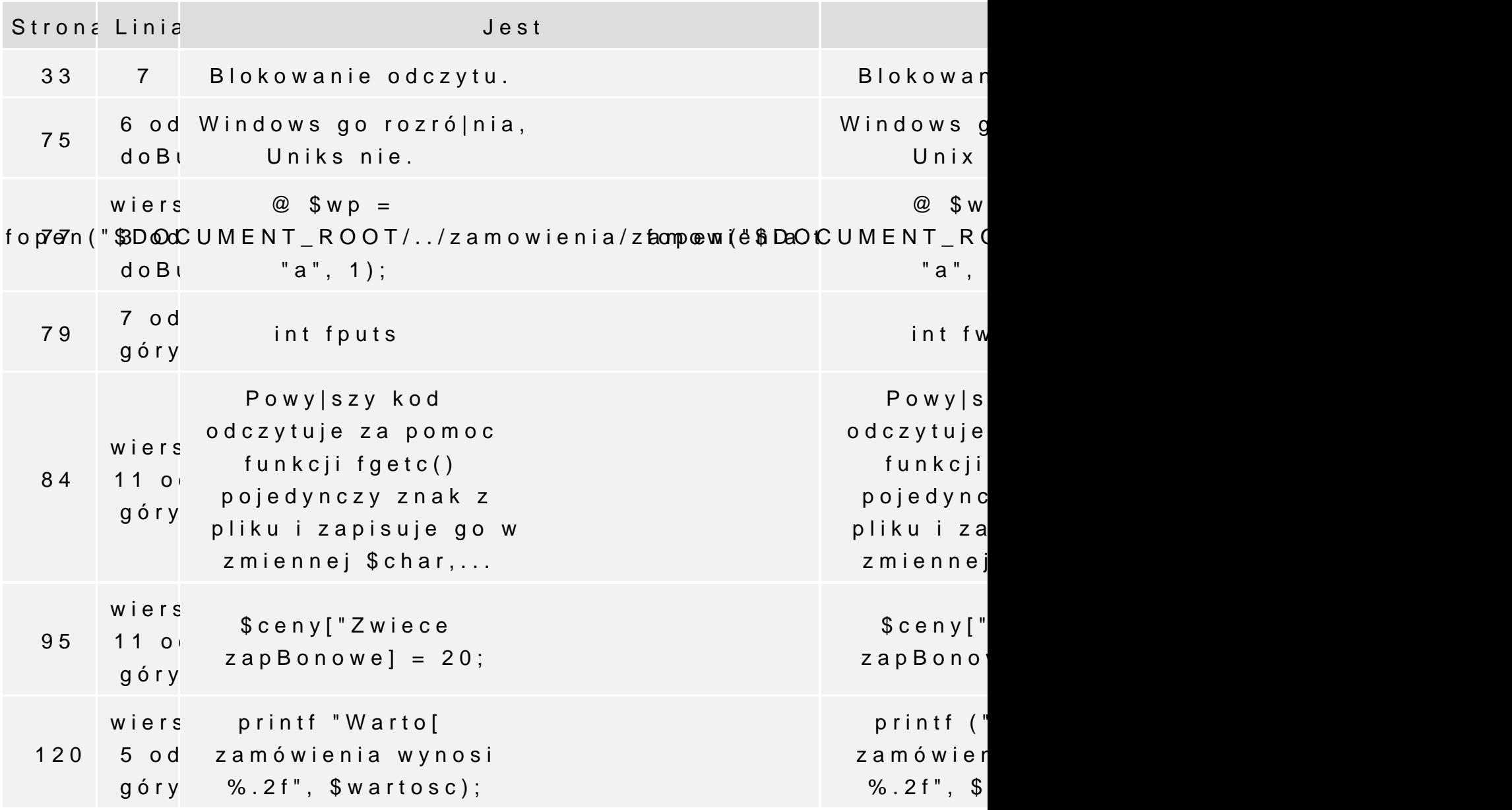